Comment envoyer un gros fichier ?

Voici un site permettant de réaliser ce type d'envois :

## <https://www.wetransfer.com/>

Accepter les conditions générales et l'utilisation de [Cookies](https://www.commentcamarche.net/contents/1041-cookies-internet) qui sont sur la page d'accueil, en cliquant sur "**J'accepte**"

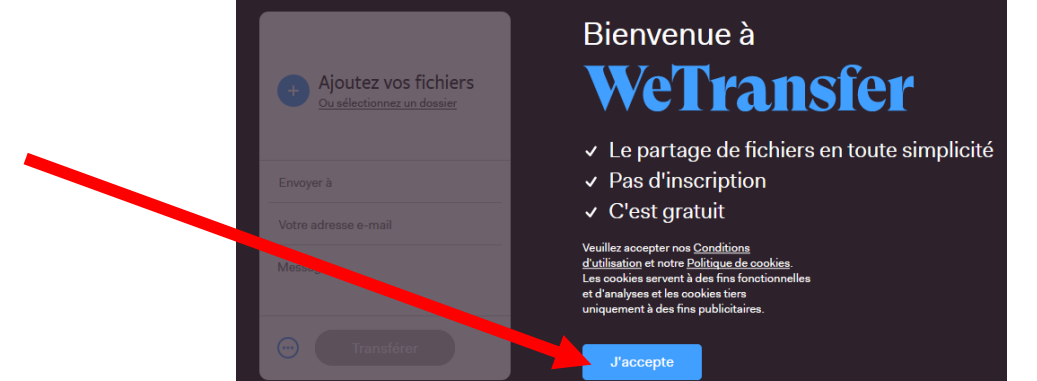

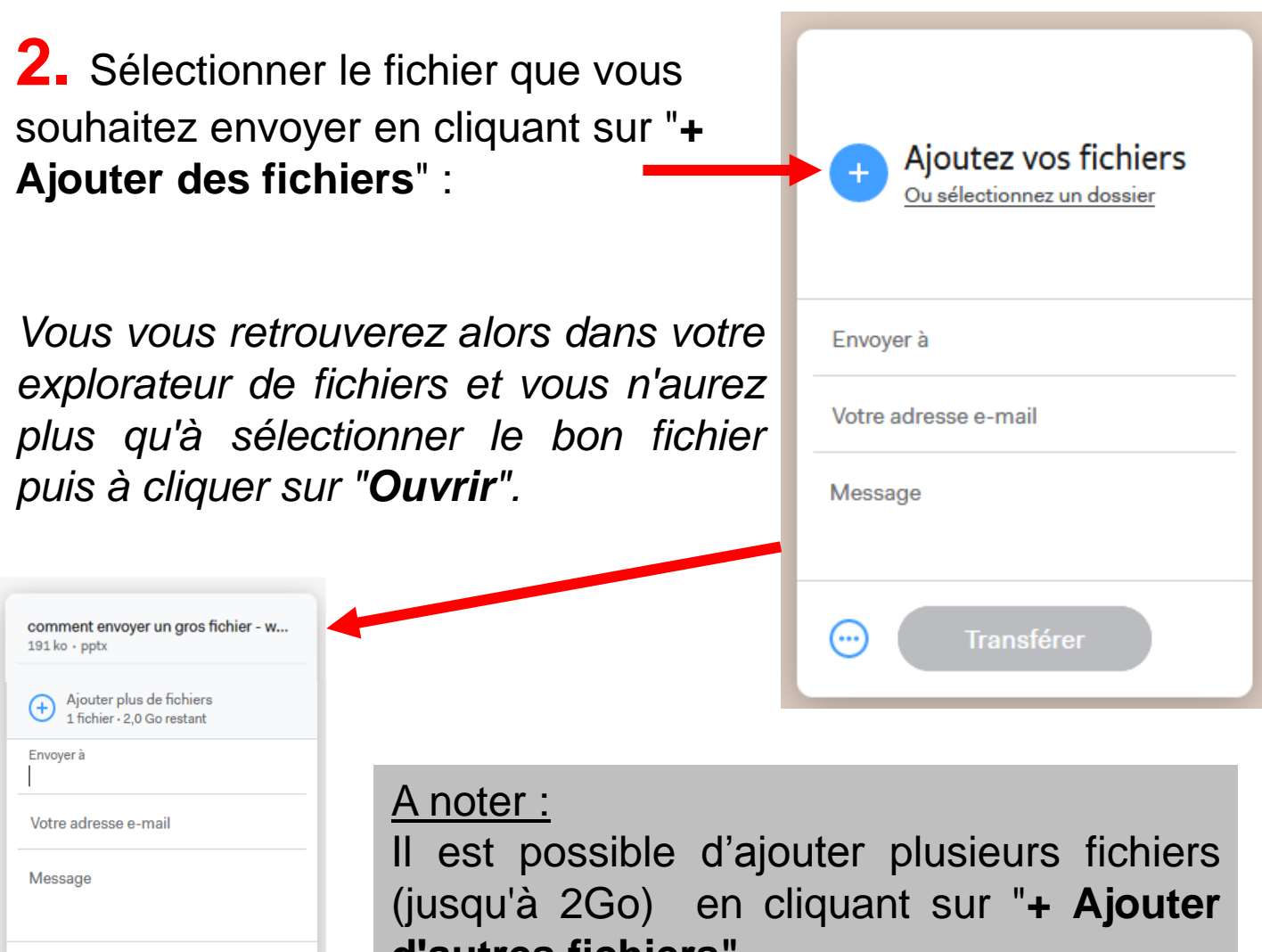

**d'autres fichiers".**

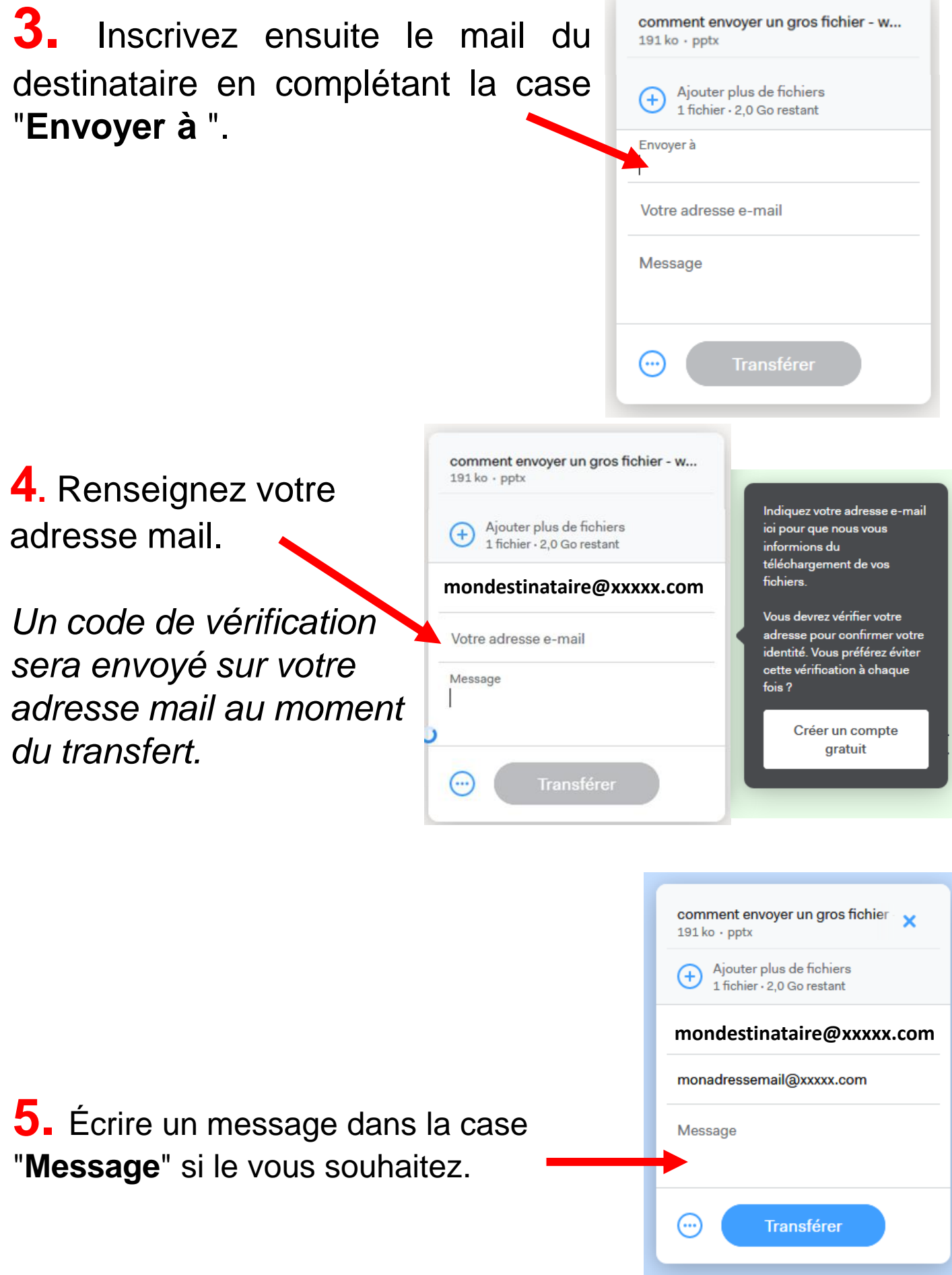

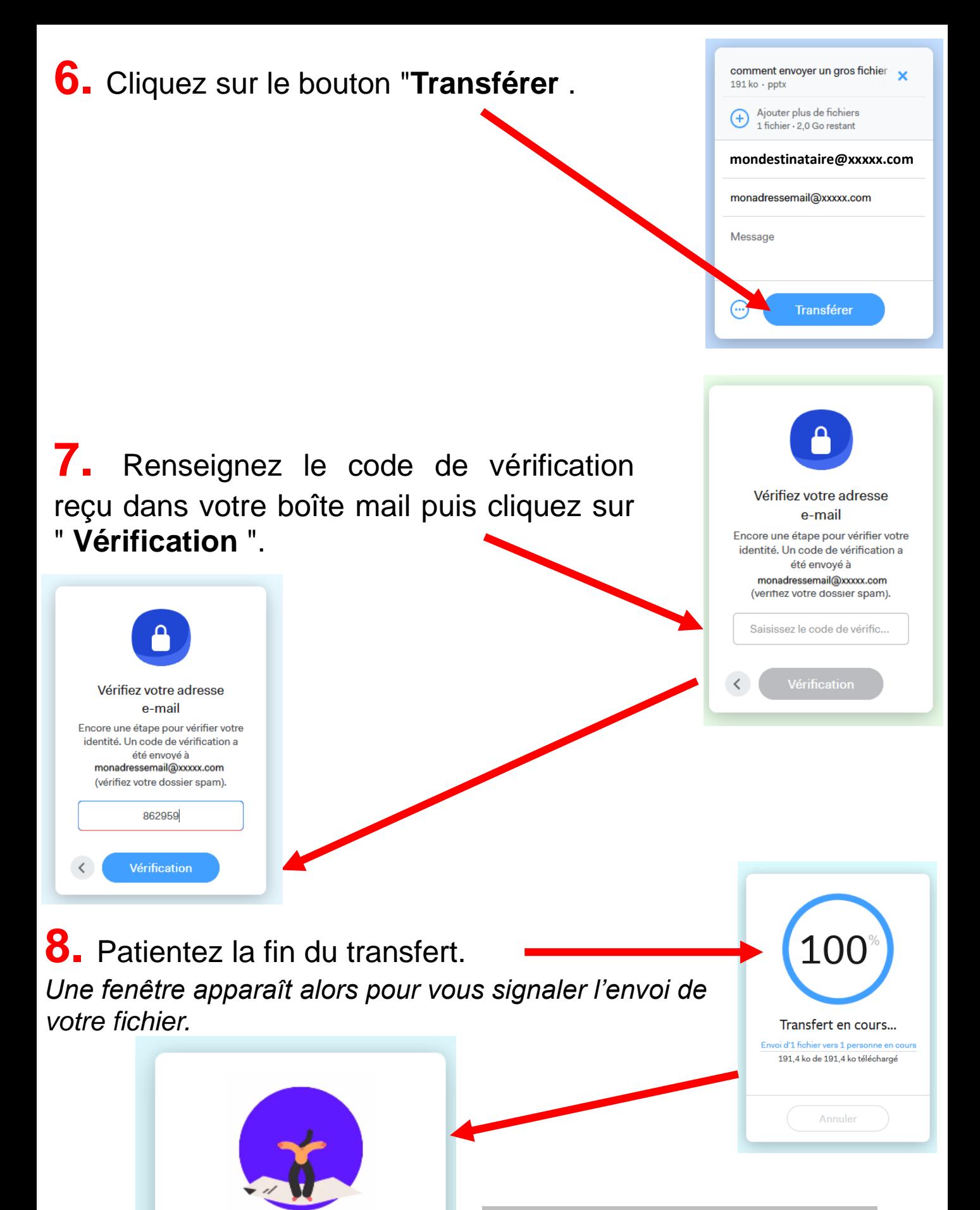

Vous avez terminé !

L'e-mail de téléchargement a été envoyé, votre transfert sera disponible pendant 7 jours. Un autre?

*Votre destinataire recevra un message de WeTransfer contenant un lien de téléchargement.*